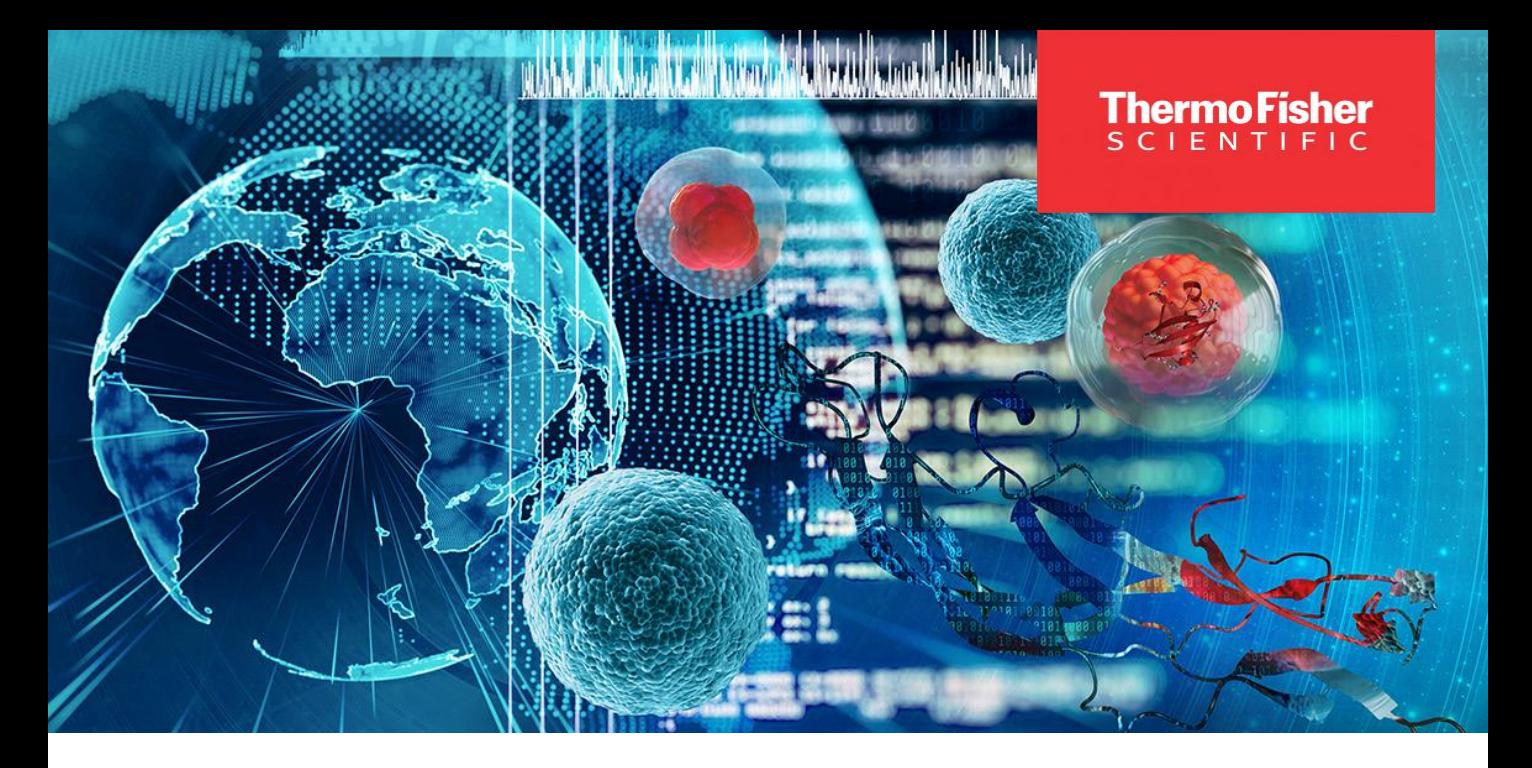

### Proteome Discoverer Workshop September 27-29, 2022 **London 13:00 – 17:00 Berlin 14:00 – 18:00**

You are being invited to join a virtual Proteome Discoverer Training Workshop delivered via Microsoft Teams.

The workshop is designed to get novice/intermediate users up to speed with Proteome Discoverer (PD) sw package. There are three interactive on-line sessions planned, featuring hands-on exercises, discussion of PD features, parameters, and optimized settings. To get the most out of the hands-on sessions having either of the following versions PD 2.4, 2.5 or 3.0 up and running is recommended.

The sessions should allow ample time for the participants to get their PD-related questions answered in real time. We will also review the new features in PD 3.0 (the version just released). For detailed agenda please refer to the next page.

Registration deadline is September 23, 2022. Links to individual training sessions and for downloading the training materials will be send out on September 26, 2022. The sessions will be recorded and recordings made available to all registered participants.

Please register using the link below.

### [Registration link](https://forms.office.com/r/sMEiR0ygbQ)

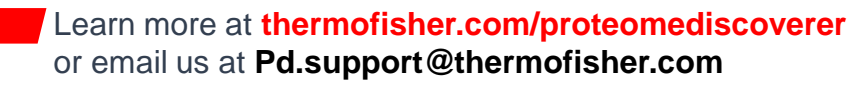

© 2022 Thermo Fisher Scientific Inc. All rights reserved. All trademarks are the property of Thermo Fisher Scientific and its subsidiaries unless otherwise specified.

## thermo scientific

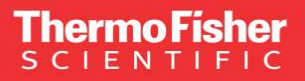

# Agenda

### **Session 1 (~4 hours)**

- **1. Getting started** Create a Study FASTA file management Default workflows
- **2. Processing simple data files** Workflow node settings Specifics of different MS2 data types Validation of peptide identifications Protein grouping
- **3. Reviewing results**  Results tables Filtering results **Graphics** Result Summaries Exporting data from PD
- **4. Processing complex data files**  Processing Tribrid data Multiconsensus report Iterative searches Chimeric spectra

#### **Session 2 (~4 hours)**

- **1. Spectral libraries**
- **2. INFERYS**
- **3. CHIMERYS**
- **4. Maximizing IDs** Working with QC (human) dataset
- **5. PTM analysis** Modifications and Isoforms results tables Review of phosphopeptide data set
- **6. Annotations/Pathways** Partial reprocessing
- **7. Nodes overview** Parameters of processing/consensus nodes discussed Recommended parameter settings

#### **Session 3 (~4 hours)**

- **1. Understanding quantification in PD** Setting up an LFQ experiment Nested x non-nested design Study factors **Replicates**
- **2. Quantification experiment setup examples** SILAC TMT simple TMT with study factor
- **3. Validating ratios and statistics** ANOVA Background protein t-test Volcano plots **PCA**
- **4. TMT experiment hands-on** (only if time allows)

# thermo scientific